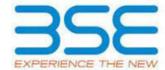

|    | XBRL Excel Utility                    |
|----|---------------------------------------|
| 1. | <u>Overview</u>                       |
| 2. | Before you begin                      |
| 3. | <u>Index</u>                          |
| 4. | Steps for filing Shareholding Pattern |

## 1. Overview

The excel utility can be used for creating the XBRL/XML file for efiling of shareholding pattern.

Shareholding pattern XBRL filling consists of two processes. Firstly generation of XBRL/XML file of the Shareholding pattern, and upload of generated XBRL/XML file to BSE Listing Center.

## 2. Before you begin

- 1. The version of Microsoft Excel in your system should be Microsoft Office Excel 2007 and above.
- 2. The system should have a file compression software to unzip excel utility file.
- 3. Make sure that you have downloaded the latest Excel Utility from BSE Website to your local system.
- 4. Make sure that you have downloaded the Chrome Browser to view report generated from Excel utility
- 5. Please enable the Macros (if disabled) as per instructions given in manual, so that all the functionalities of Excel Utility works fine. Please first go through Enable Macro Manual attached with zip file.

|   | 3. Index                                     |                      |
|---|----------------------------------------------|----------------------|
| 1 | Details of general information about company | <u>General Info</u>  |
| 2 | Declaration                                  | <u>Declaration</u>   |
| 3 | Summary                                      | <u>Summary</u>       |
| 4 | Shareholding Pattern                         | Shareholding Pattern |

## 4. Steps for Filing Shareholding Pattern

- I. Fill up the data: Navigate to each field of every section in the sheet to provide applicable data in correct format. (Formats will get reflected while filling data.)
- Use paste special command to paste data from other sheet.
- II. Validating Sheets: Click on the "Validate" button to ensure that the sheet has been properly filled and also data has been furnished in proper format. If there are some errors on the sheet, excel utility will prompt you about the same.
- III. Validate All Sheets: Click on the "Home" button. And then click on "Validate All Sheet" button to ensure that all sheets has been properly filled and validated successfully. If there are some errors on the sheet, excel utility will prompt you about the same and stop validation at the same time. After correction, once again follow the same procedure to validate all sheets.

Excel Utility will not allow you to generate XBRL/XML until you rectify all errors.

- IV. Generate XML: Excel Utility will not allow you to generate XBRL/XML unless successful validation of all sheet is completed. Now click on 'Generate XML'' to generate XBRL/XML file.
  - Save the XBRL/XML file in your desired folder in local system.
- V. Generate Report: Excel Utility will allow you to generate Report. Now click on 'Generate Report' to generate html report.
  - Save the HTML Report file in your desired folder in local system.
  - To view HTML Report open "Chrome Web Browser" .
  - To print report in PDF Format, Click on print button and save as PDF.
- VI. Upload XML file to BSE Listing Center: For uploading the XBRL/XML file generated through Utility, login to BSE Listing Center and upload generated xml file. On Upload screen provide the required information and browse to select XML file and submit the XML.

## 5. Fill up the Shareholding Pattern

- 1. Cells with red fonts indicate mandatory fields.
- 2. If mandatory field is left empty, then Utility will not allow you to proceed further for generating XML.
- 3. You are not allowed to enter data in the Grey Cells.
- 4. If fields are not applicable to your company then leave it blank. Do not insert Zero unless it is a mandatory field.
- 5. Data provided must be in correct format, otherwise Utility will not allow you to proceed further for generating XML.
- 6. Adding new rows: Sections such as Promoters details allow you to enter as much data in a tabular form. You can Click on "Add" to add more rows.
- 7. Deleting rows: Rows that has been added can be removed by clicking the button "Delete". A popup will ask you to provide the range of rows you want to delete.
- 8. Select data from "Dropdown list" wherever applicable.
- 9. Adding Notes: Click on "Add Notes" button to add notes

Validate

| General information about company                                                          | 1                     |
|--------------------------------------------------------------------------------------------|-----------------------|
| Scrip code                                                                                 | 523754                |
| NSE Symbol                                                                                 |                       |
| MSEI Symbol                                                                                |                       |
| ISIN                                                                                       | INE215D01010          |
| Name of the company                                                                        | EPC INDUSTRIE LIMITED |
| Whether company is SME                                                                     | No                    |
| Class of Security                                                                          | Equity Shares         |
| Type of report                                                                             | Quarterly             |
| Quarter Ended / Half year ended/Date of Report (For Prelisting / Allotment)                | 31-03-2018            |
| Date of allotment / extinguishment (in case Capital Restructuring selected) / Listing Date |                       |
| Shareholding pattern filed under                                                           | Regulation 31 (1) (b) |

Home

Validate

| Sr. No. | Particular                                                                             | Yes/No | Promoter and<br>Promoter Group | Public shareholder | Non Promoter- Non<br>Public |
|---------|----------------------------------------------------------------------------------------|--------|--------------------------------|--------------------|-----------------------------|
| 1       | Whether the Listed Entity has issued any partly paid up shares?                        | No     | No                             | No                 | No                          |
| 2       | Whether the Listed Entity has issued any Convertible Securities?                       | No     | No                             | No                 | No                          |
| 3       | Whether the Listed Entity has issued any Warrants?                                     | No     | No                             | No                 | No                          |
| 4       | Whether the Listed Entity has any shares against which depository receipts are issued? | No     | No                             | No                 | No                          |
| 5       | Whether the Listed Entity has any shares in locked-in?                                 | No     | No                             | No                 | No                          |
| 6       | Whether any shares held by promoters are pledge or otherwise encumbered?               | No     | No                             |                    |                             |
| 7       | Whether company has equity shares with differential voting rights?                     | No     | No                             | No                 | No                          |

Home

| Table I - | - Summary Statement holding of spe   | cified securities     |                                      |                           |                                |                                              |                   |                                                    |                         |                            |                                                   |                                            |                                                     |                                                                              |                                 |                                       |            |                                       |                                 |
|-----------|--------------------------------------|-----------------------|--------------------------------------|---------------------------|--------------------------------|----------------------------------------------|-------------------|----------------------------------------------------|-------------------------|----------------------------|---------------------------------------------------|--------------------------------------------|-----------------------------------------------------|------------------------------------------------------------------------------|---------------------------------|---------------------------------------|------------|---------------------------------------|---------------------------------|
| Note : [  | Data will be automatically populated | from shareholding     | pattern sheet - Data Entry Restricte | ed in this sheet          |                                |                                              |                   |                                                    |                         |                            |                                                   |                                            |                                                     |                                                                              |                                 |                                       |            |                                       |                                 |
|           |                                      |                       |                                      |                           |                                |                                              | Numb              | er of Voting Rightsheld in each                    | h class ofsecurities(IX | )                          |                                                   |                                            |                                                     | Shareholding , as a %                                                        | Number of Lo                    | tlacked in charec                     |            | of Shares pledged or                  | _                               |
| Catego    |                                      | Nos. Of               | No. of fully paid up equity          | nrtly paid-<br>underlying |                                | of total no. of                              |                   | No. Of Shares No. of Shares Underlying Outstanding |                         | assuming full conversion   | (XII)                                             |                                            | otherwise encumbered<br>(XIII)                      |                                                                              | Number of equity shares held in |                                       |            |                                       |                                 |
| ry<br>(I) | Category of shareholder<br>(II)      | shareholders<br>(III) | shares held up equi                  | ty snares                 | held<br>(VII) = (IV)+(V)+ (VI) | oer SCRR, 1957)<br>(VIII)<br>a % of (A+B+C2) | Class<br>eg:<br>X | Class<br>eg:y                                      | Total                   | Total as a % of<br>(A+B+C) | Underlying Outstanding convertible securities (X) | Underlying<br>Outstanding<br>Warrants (Xi) | convertible securities and No. Of Warrants (Xi) (a) | as a percentage of diluted share capital) (XI)= (VII)+(X) As a % of (A+B+C2) | No.<br>(a)                      | As a % of total<br>Shares held<br>(b) | No.<br>(a) | As a % of total<br>Shares held<br>(b) | dematerialized<br>form<br>(XIV) |
| (A)       | Promoter & Promoter Group            | 1                     | 15144433                             |                           | 15144433                       | 54.65                                        | 15,144,433.00     |                                                    | 15144433.00             | 54.65                      |                                                   |                                            |                                                     | 54.65                                                                        |                                 |                                       |            |                                       | 1514443                         |
| (B)       | Public                               | 20061                 | 12565517                             |                           | 12565517                       | 45.35                                        | 12565517.00       |                                                    | 12565517.00             | 45.35                      |                                                   |                                            |                                                     | 45.35                                                                        |                                 |                                       |            |                                       | 1188464                         |
| (C)       | Non Promoter- Non Public             |                       |                                      |                           |                                |                                              |                   |                                                    |                         |                            |                                                   |                                            |                                                     |                                                                              |                                 |                                       |            |                                       |                                 |
| (C1)      | Shares underlying DRs                |                       |                                      |                           |                                |                                              |                   |                                                    |                         |                            |                                                   |                                            |                                                     |                                                                              |                                 |                                       |            |                                       |                                 |
| (C2)      | Shares held by Employee Trusts       |                       |                                      |                           |                                |                                              |                   |                                                    |                         |                            |                                                   |                                            |                                                     |                                                                              |                                 |                                       |            |                                       |                                 |
|           | Tot                                  | al 20062              | 27709950                             |                           | 27709950                       | 100                                          | 27709950.00       |                                                    | 27709950.00             | 100.00                     |                                                   |                                            |                                                     | 100                                                                          |                                 |                                       |            |                                       | 27029080                        |

|            | Home Validate                                                                       |                      |                      |                       |                          |                        |                                      |                       |                    |                           |                    |                           |                              |                                 |                                           |              |              |            |                                |                                 |
|------------|-------------------------------------------------------------------------------------|----------------------|----------------------|-----------------------|--------------------------|------------------------|--------------------------------------|-----------------------|--------------------|---------------------------|--------------------|---------------------------|------------------------------|---------------------------------|-------------------------------------------|--------------|--------------|------------|--------------------------------|---------------------------------|
|            |                                                                                     |                      |                      |                       |                          |                        |                                      |                       |                    | each class of securities( | IX)                | _                         |                              |                                 | Shareholding as a %                       | Number of Lo |              |            | ares pledged or<br>encumbered  |                                 |
|            | 00.1                                                                                |                      |                      |                       | No. Of shares            |                        | Shareholding as a                    | No of \               | Voting (XIV)Rights |                           |                    | No. Of Shares             | N. 661                       | No. Of Shares<br>Underlying     | Shareholding, as a % assuming full        | (X           | (11)         |            | XIII)                          |                                 |
| Sr.        | Category & Name of the                                                              | Nos. Of shareholders | up equity shares     |                       | underlying<br>Depository | lotal nos. snares      | % of total no. of shares (calculated |                       |                    |                           | Total as<br>a % of | Underlying<br>Outstanding | No. of Shares<br>Underlying  | Outstanding convertible         | conversion of convertible securities (    |              | As a % of    |            |                                | Number of equity shares held in |
|            | Shareholders<br>(I)                                                                 | (III)                | held<br>(IV)         | held<br>(V)           | Receipts<br>(VI)         | (VII) = (IV)+(V)+(VI)  | as per SCRR, 1957)<br>(VIII)         | Class<br>eg:          | Class              | Total                     | Total<br>Voting    | convertible securities    | Outstanding<br>Warrants (Xi) | securities and No.  Of Warrants | as a percentage of diluted share capital) | No.<br>(a)   | total Shares | No.<br>(a) | As a % of total<br>Shares held | dematerialized form (XIV)       |
|            |                                                                                     |                      |                      |                       | (٧1)                     | <i> </i>               | As a % of (A+B+C2)                   | Х                     | eg:y               |                           | rights             | (X)                       |                              | (Xi) (a)                        | (XI)= (VII)+(X)<br>As a % of (A+B+C2)     | (a)          | held<br>(b)  | (a)        | (b)                            |                                 |
| Δ.         | Table II Statement showing shareholding natte                                       | orn of the Brome     | oter and Bremete     | r Group               |                          |                        |                                      |                       |                    |                           |                    |                           |                              |                                 |                                           |              |              |            |                                |                                 |
| (1)        | Table II - Statement showing shareholding patte                                     | ern of the Promo     | oter and Promote     | r Group               |                          |                        |                                      |                       |                    |                           |                    |                           |                              |                                 |                                           |              |              |            |                                |                                 |
| (a)        | Individuals/Hindu undivided Family                                                  |                      |                      |                       |                          |                        |                                      |                       |                    |                           |                    |                           |                              |                                 |                                           |              |              |            |                                |                                 |
| (b)        | <u>Central Government/ State Government(s)</u> <u>Financial Institutions/ Banks</u> |                      |                      |                       |                          |                        |                                      |                       |                    |                           |                    |                           |                              |                                 |                                           |              |              |            |                                |                                 |
| (d)        | Any Other (specify)                                                                 | 1                    | 15144433             | 3                     |                          | 15144433               | 54.65                                | 15144433.00           |                    | 15144433                  | 54.65              |                           |                              |                                 | 54.65                                     |              |              |            |                                | 15144433                        |
| (2)        | Sub-Total (A)(1)                                                                    | 1                    | 15144433             | 3                     |                          | 15144433               | 54.65                                | 15144433.00           |                    | 15144433                  | 54.65              |                           |                              |                                 | 54.65                                     |              |              |            |                                | 15144433                        |
| (a)        | Individuals (NonResident Individuals/ Foreign                                       |                      |                      |                       |                          |                        |                                      |                       |                    |                           |                    |                           |                              |                                 |                                           |              |              |            |                                |                                 |
| (b)        | Individuals) Government                                                             |                      |                      |                       |                          |                        |                                      |                       |                    |                           |                    |                           |                              |                                 |                                           |              |              |            |                                |                                 |
| (c)        | Institutions                                                                        |                      |                      |                       |                          |                        |                                      |                       |                    |                           |                    |                           |                              |                                 |                                           |              |              |            |                                |                                 |
| (d)<br>(e) | Foreign Portfolio Investor  Any Other (specify)                                     |                      |                      |                       |                          |                        |                                      |                       |                    |                           |                    |                           |                              |                                 |                                           |              |              |            |                                |                                 |
| (0)        | Sub-Total (A)(2)                                                                    |                      |                      |                       |                          |                        |                                      |                       |                    |                           |                    |                           |                              |                                 |                                           |              |              |            |                                |                                 |
|            | Total Shareholding of Promoter and Promoter Group                                   |                      | 45444400             |                       |                          | 15144433               | F4.65                                | 15144422.00           |                    | 15144433                  | F.4.65             |                           |                              |                                 | F4.65                                     |              |              |            |                                | 154.44400                       |
|            | (A)=(A)(1)+(A)(2)  Details of Shares which remain unclaimed for Promote             |                      | 0up                  |                       |                          | 15144433               | 54.65                                | 15144433.00           |                    | 15144433                  | 54.65              |                           |                              |                                 | 54.65                                     |              |              |            |                                | 15144433                        |
|            | Table III - Statement showing shareholding                                          |                      |                      | eholders having mo    | re than one perc         | entage of total no of  | Shares Please re                     | efer software manual. |                    |                           |                    |                           |                              |                                 |                                           |              |              |            |                                |                                 |
|            | pattern of the Public shareholder<br>nstitutions                                    | . rote . Killuly SII | .ov details of slidf | Choracis having ino   | . c man one perd         | entage of total 110 01 | Shares, Ficase (                     | s.c. Jortware manual. |                    |                           |                    |                           |                              |                                 |                                           |              |              |            |                                |                                 |
| (a)        | Mutual Funds                                                                        | 1                    | 526000               |                       |                          | 526000                 | 1.90                                 | 526000                |                    | 526000                    | 1.90               |                           |                              |                                 | 1.90                                      |              |              |            |                                | 526000                          |
| (b)        | Venture Capital Funds  Alternate Investment Funds                                   |                      |                      |                       |                          |                        |                                      |                       |                    |                           |                    |                           |                              |                                 |                                           |              |              |            |                                |                                 |
| (c)<br>(d) | Alternate Investment Funds  Foreign Venture Capital Investors                       |                      |                      |                       |                          |                        |                                      |                       |                    |                           |                    |                           |                              |                                 |                                           |              |              |            |                                |                                 |
| (e)        | Foreign Portfolio Investors                                                         |                      |                      |                       |                          |                        |                                      |                       |                    |                           |                    |                           |                              |                                 |                                           |              |              |            |                                |                                 |
| (f)<br>(g) | <u>Financial Institutions/ Banks</u> <u>Insurance Companies</u>                     | 1                    | 200                  | )                     |                          | 200                    | 0.00                                 | 200                   |                    | 200                       | 0.00               |                           |                              |                                 | 0.00                                      |              |              |            |                                | (                               |
| (b)        | Provident Funds/ Pension Funds                                                      |                      |                      |                       |                          |                        |                                      |                       |                    |                           |                    |                           |                              |                                 |                                           |              |              |            |                                |                                 |
| (i)        | Any Other (specify)                                                                 |                      |                      |                       |                          |                        |                                      |                       |                    |                           |                    |                           |                              |                                 |                                           |              |              |            |                                |                                 |
|            | Sub-Total (B)(1)  Central Government/ State Government(s)/                          | 2                    | 526200               | )                     |                          | 526200                 | 1.90                                 | 526200.00             |                    | 526200                    | 1.90               |                           |                              |                                 | 1.90                                      |              |              |            |                                | 526000                          |
| (2)        | President of India                                                                  |                      |                      |                       |                          |                        |                                      |                       |                    |                           |                    |                           |                              |                                 |                                           |              |              |            |                                |                                 |
| (3)        | Sub-Total (B)(2)  Non-institutions                                                  |                      |                      |                       |                          |                        |                                      |                       |                    |                           |                    |                           |                              |                                 |                                           |              |              |            |                                |                                 |
|            | <u>Individuals -</u>                                                                |                      |                      |                       |                          |                        |                                      |                       |                    |                           |                    |                           |                              |                                 |                                           |              |              |            |                                |                                 |
| (a(i))     | i.Individual shareholders holding nominal share capital up to Rs. 2 lakhs.          | 18429                | 6718410              |                       |                          | 6718410                | 24.25                                | 6718410               |                    | 6718410                   | 24.25              |                           |                              |                                 | 24.25                                     |              |              |            |                                | 6152300                         |
|            | <u>Individuals -</u><br><u>ii. Individual shareholders holding nominal share</u>    |                      |                      |                       |                          |                        |                                      |                       |                    |                           |                    |                           |                              |                                 |                                           |              |              |            |                                |                                 |
|            | capital in excess of Rs. 2 lakhs.                                                   | 42                   | 2123933              | 3                     |                          | 2123933                | 7.66                                 |                       |                    | 2123933                   | 7.66               |                           |                              |                                 | 7.66                                      |              |              |            |                                | 2118033                         |
| (a)        | NBFCs registered with RBI Employee Trusts                                           | 2                    | 5050                 |                       |                          | 5050                   | 0.02                                 | 5050                  |                    | 5050                      | 0.02               |                           |                              |                                 | 0.02                                      |              |              |            |                                | 5050                            |
|            | Overseas Depositories (holding DRs) (balancing                                      |                      |                      |                       |                          |                        |                                      |                       |                    |                           |                    |                           |                              |                                 |                                           |              |              |            |                                |                                 |
| (d)<br>(e) | <u>figure)</u> Any Other (specify)                                                  | 1586                 | 3191924              | 1                     |                          | 3191924                | 11.52                                | 3191924               |                    | 3191924                   | 11.52              |                           |                              |                                 | 11.52                                     |              |              |            |                                | 3083264                         |
| \-/        | Sub-Total (B)(3)                                                                    | 20059                |                      |                       |                          | 12039317               | 43.45                                | 12039317.00           |                    | 12039317                  | 43.45              |                           |                              |                                 | 43.45                                     |              |              |            |                                | 11358647                        |
|            | Total Public Shareholding (B)=(B)(1)+(B)(2)+(B)(3)                                  |                      | 12565517             | 7                     |                          | 12565517               | 45.35                                | 12565517.00           |                    | 12565517                  | 45.35              |                           |                              |                                 | 45.35                                     |              |              |            |                                | 11884647                        |
|            | Details of the shareholders acting as persons in Conce                              | rt for Public        |                      |                       |                          |                        |                                      |                       |                    |                           |                    |                           |                              |                                 |                                           |              |              |            |                                |                                 |
|            | Details of Shares which remain unclaimed for Public                                 |                      |                      |                       |                          |                        |                                      |                       |                    |                           |                    |                           |                              |                                 |                                           |              |              |            |                                |                                 |
| c ·        | able IV - Statement showing shareholding pattern                                    | of the Non Pro       | moter- Non Public    | shareholder           |                          |                        |                                      |                       |                    |                           |                    |                           |                              |                                 |                                           |              |              |            |                                |                                 |
|            | Custodian/DR Holder - Name of DR Holders (If                                        |                      |                      |                       |                          |                        |                                      |                       |                    |                           |                    |                           |                              |                                 |                                           |              |              |            |                                |                                 |
| (1)        | Available) Employee Benefit Trust (under SEBI (Share based                          |                      |                      |                       |                          |                        |                                      |                       |                    |                           |                    |                           |                              |                                 |                                           |              |              |            |                                |                                 |
| (2)        | Employee Benefit) Regulations, 2014)                                                |                      |                      |                       |                          |                        |                                      |                       |                    |                           |                    |                           |                              |                                 |                                           |              |              |            |                                |                                 |
|            | Total NonPromoter- Non Public Shareholding<br>(C)= (C)(1)+(C)(2)                    |                      |                      |                       |                          |                        |                                      |                       |                    |                           |                    |                           |                              |                                 |                                           |              |              |            |                                |                                 |
|            | Total ( A+B+C2 )                                                                    | 20062                | 2 27709950           | )                     |                          | 27709950               | 100.00                               | 27709950.00           |                    | 27709950                  | 100.00             |                           |                              |                                 | 100.00                                    |              |              |            |                                | 27029080                        |
|            | Total (A+B+C )                                                                      | 20062                | 27709950             | )                     |                          | 27709950               | 100.00                               |                       |                    | 27709950                  | 100.00             |                           |                              |                                 | 100.00                                    |              |              |            |                                | 2702908                         |
|            |                                                                                     |                      |                      |                       | Disclosure               | of notes on shareho    | olding pattern                       | Add Notes             |                    |                           |                    |                           |                              |                                 |                                           |              |              |            |                                |                                 |
|            |                                                                                     | Disclosure           | of notes in case o   | f promoter holiding   | in dematerialsed         | d form is less than 10 | 00 percentage                        | Add Notes             |                    |                           |                    |                           |                              |                                 |                                           |              |              |            |                                |                                 |
|            |                                                                                     |                      | Disclo               | sure of notes in case | e of public share l      | holding is less than 2 | 25 percentage                        | Add Notes             | 5                  |                           |                    |                           |                              |                                 |                                           |              |              |            |                                |                                 |
|            |                                                                                     |                      | Disclosu             | re of notes on share  | holding pattern f        | for company remark     | s explanatory                        | Add Notes             |                    |                           |                    |                           |                              |                                 |                                           |              |              |            |                                |                                 |
|            |                                                                                     |                      |                      |                       | _ ,                      | -                      | •                                    |                       |                    |                           |                    |                           |                              |                                 |                                           |              |              |            |                                |                                 |

| Searial<br>No. | Name<br>of the<br>Shareholders<br>(I) |                  | No. of fully paid<br>up equity shares<br>held<br>(IV) | Total nos. shares held | Shareholding as<br>a % of total no.<br>of shares<br>(calculated as<br>per SCRR, 1957)<br>(VIII)<br>As a % of<br>(A+B+C2) | No of Voti<br>Righ | <br>Total as a % of Total Voting rights | Shareholding, as a % assuming full conversion of convertible securities (as a percentage of diluted share capital) (XI)= (VII)+(X) As a % of (A+B+C2) | Number of equity<br>shares held in<br>dematerialized<br>form<br>(XIV) | Reason for not providing PAN |
|----------------|---------------------------------------|------------------|-------------------------------------------------------|------------------------|----------------------------------------------------------------------------------------------------|--------------------|-----------------------------------------|----------------------------------------------------------------------------------------------------|-----------------------------------------------------------------------|------------------------------|
| B1(g)          | Insurance Companies                   |                  |                                                       |                        |                                                                                                    |                    | •                                       |                                                                                                    |                                                                       |                              |
|                | Add Delete                            | Disclosure of sh | areholder holding                                     | more than 1% of t      | otal number of s                                                                                                    | hares              |                                         |                                                                                                    |                                                                       |                              |
|                | Click here to go bac                  | k Total          |                                                       |                        |                                                                                                    |                    |                                         |                                                                                                    |                                                                       |                              |